# **Steuerbefehle für Conference Controller VIS-DCP2000**

1. Network communication

Default IP address:192.168.10.100

Port number: 10166

2. The numbers in parentheses after each name indicate the length occupied by the parameter. The unit is byte.

3. XX YY respectively represent one byte and one X, Y represents 4 bits

4. When the ID is 0xFFF, it is a broadcast command, and all units can receive it.

5. Network communication: PC as TCP/IP client.

6. The default conference host server IP address: 192.168.10.100

7. Port number: 10166

8. Gateway 192.168.10.1

9. Subnet mask: 255.255.255.0

10. Hardware MAC: 0x00,0x08,0xDC,0x00,0x11, 0x22

11. If there is no special requirement, the information returned by the host is the information sent

by the PC. Special additional notes.

12. The maximum buffer of the host receiving the PC is 200 bytes, and the PC data packet cannot be sent too fast or too large.

#### **Enter meeting mode command**

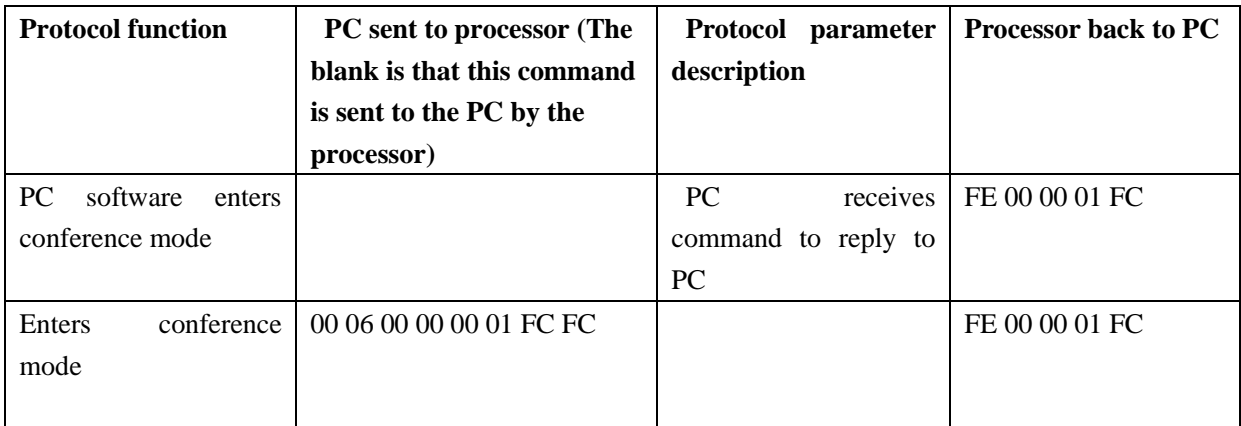

#### **PC software first connection protocol and communication heartbeat packet**

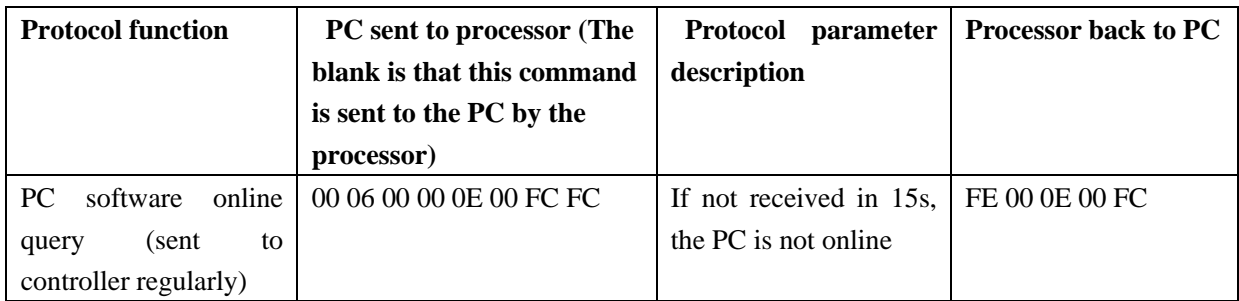

# **Processor parameter settings**

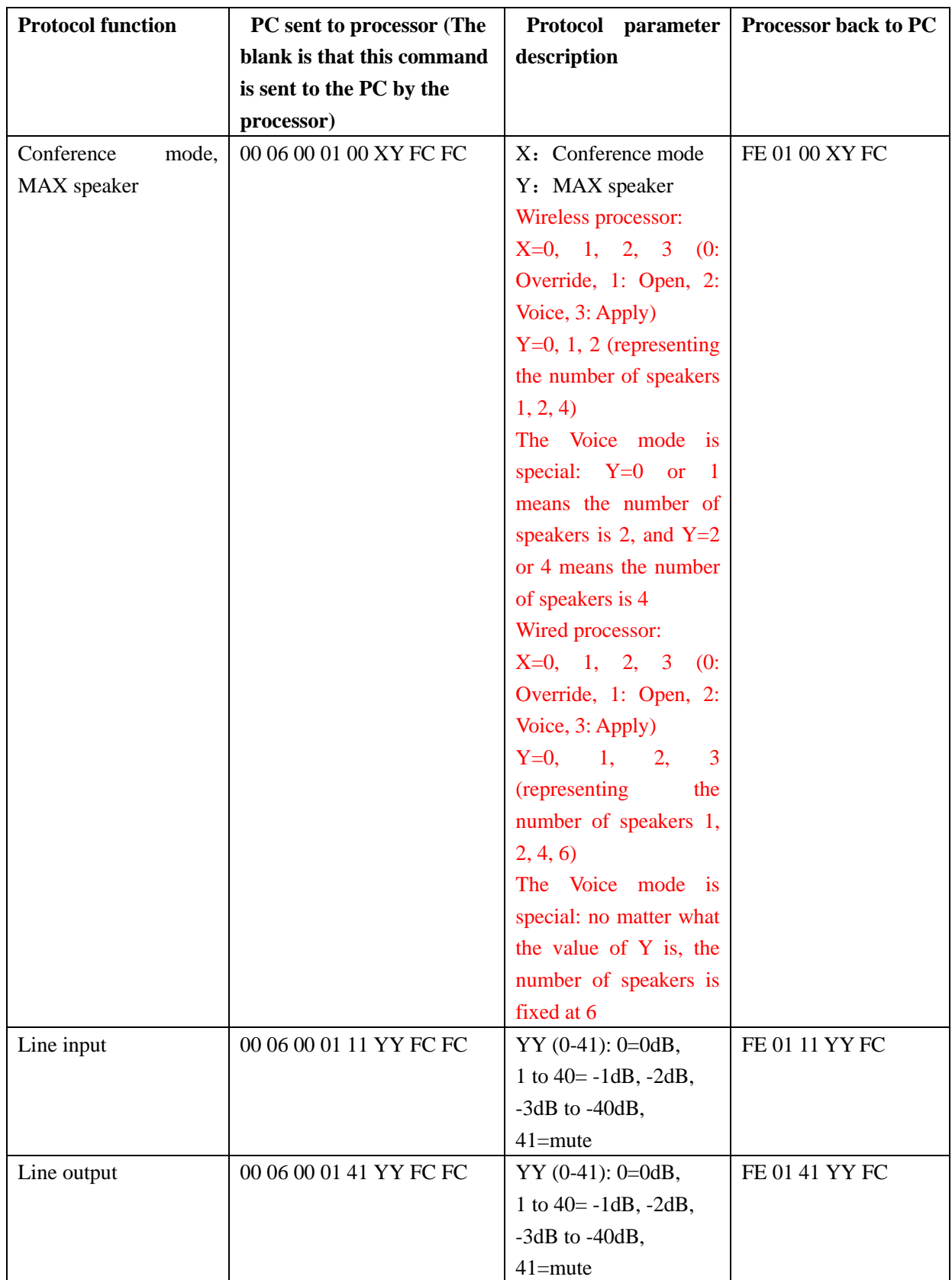

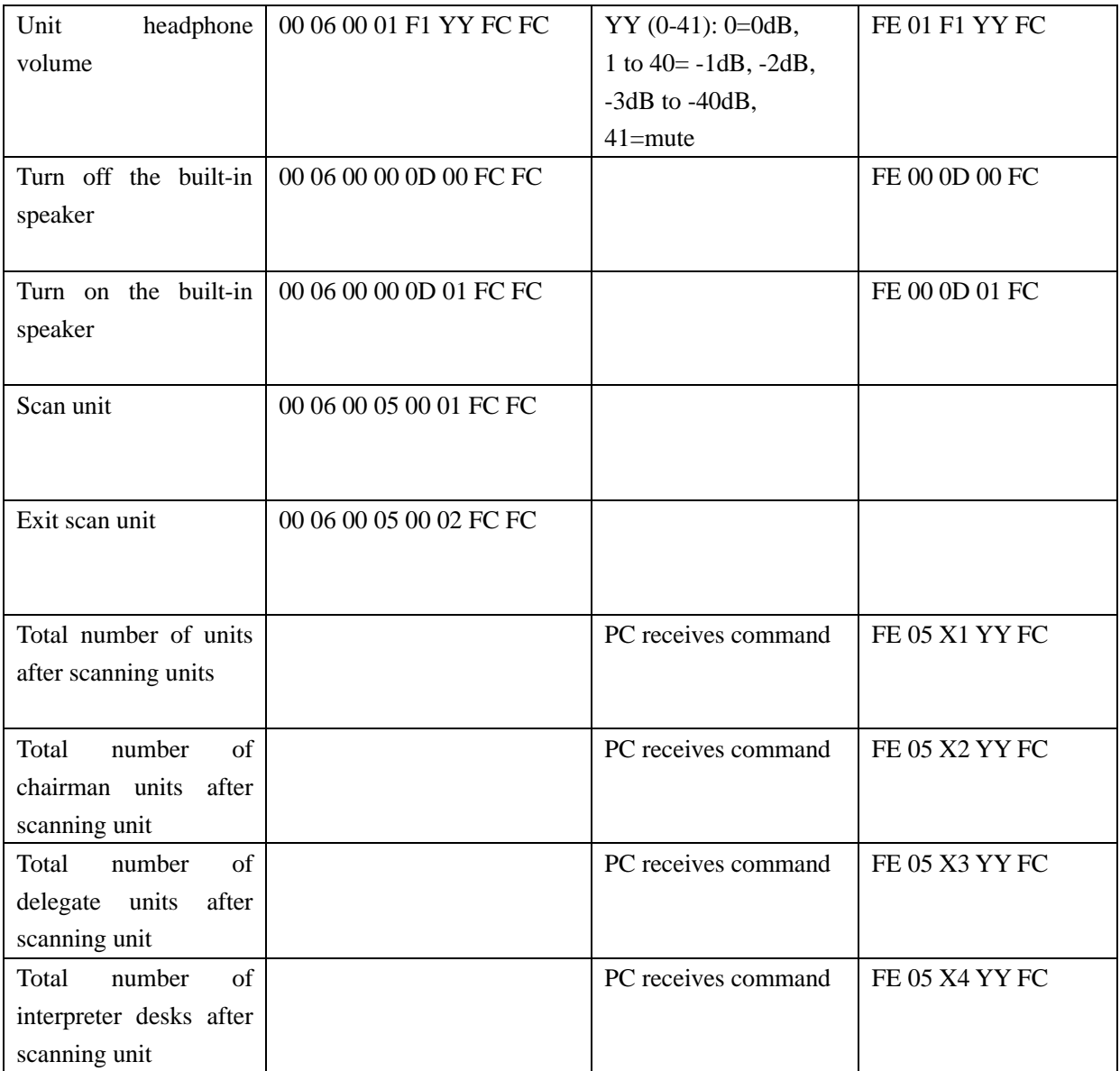

# **About check-in orders**

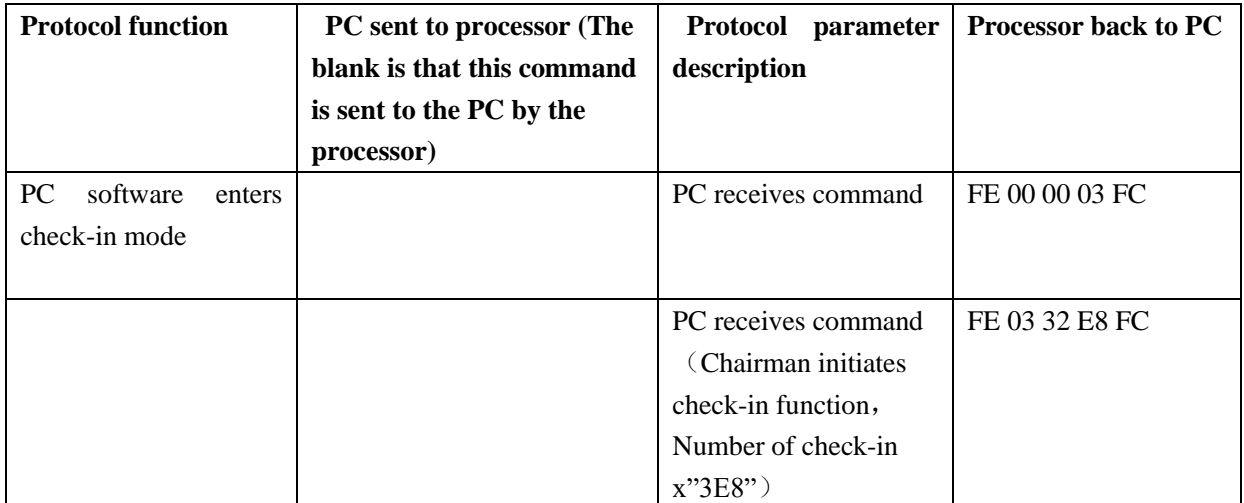

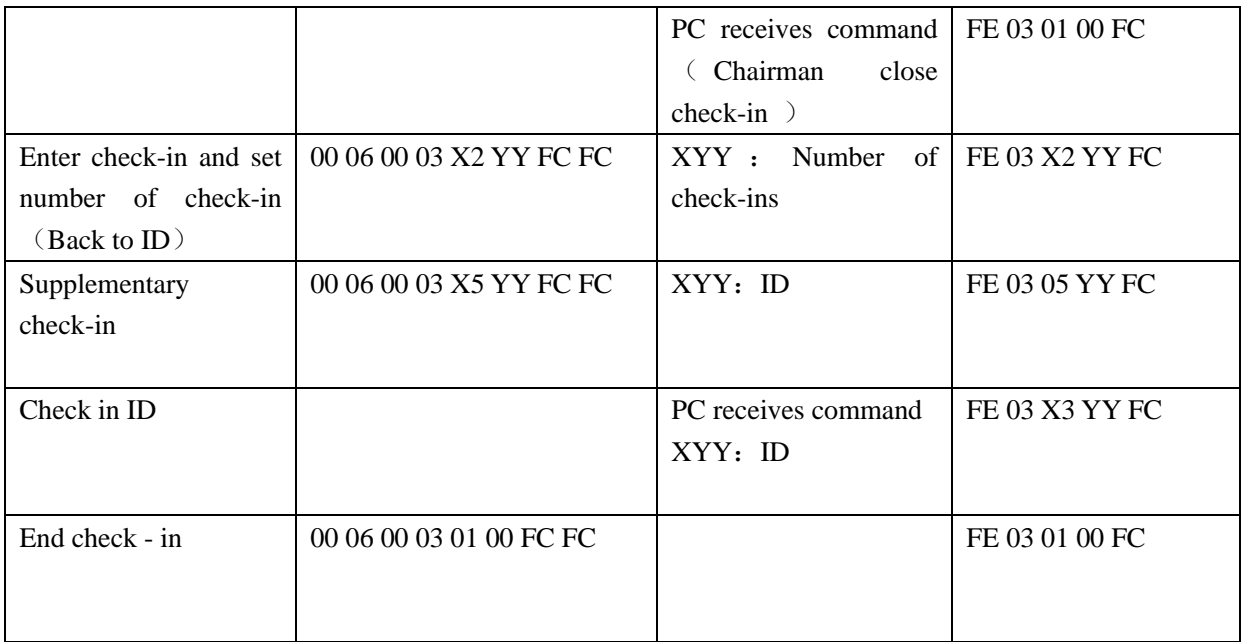

# **Voting orders**

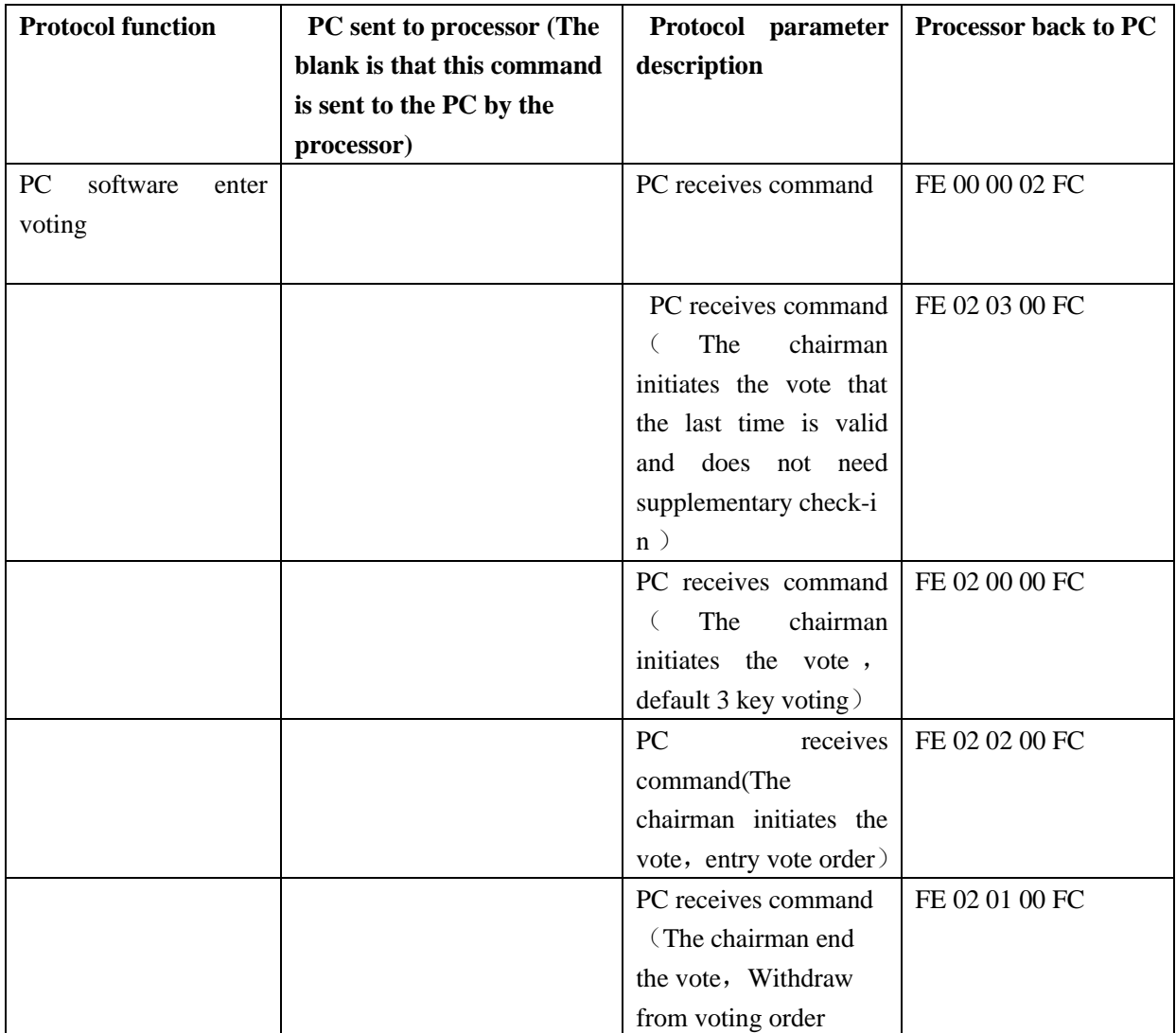

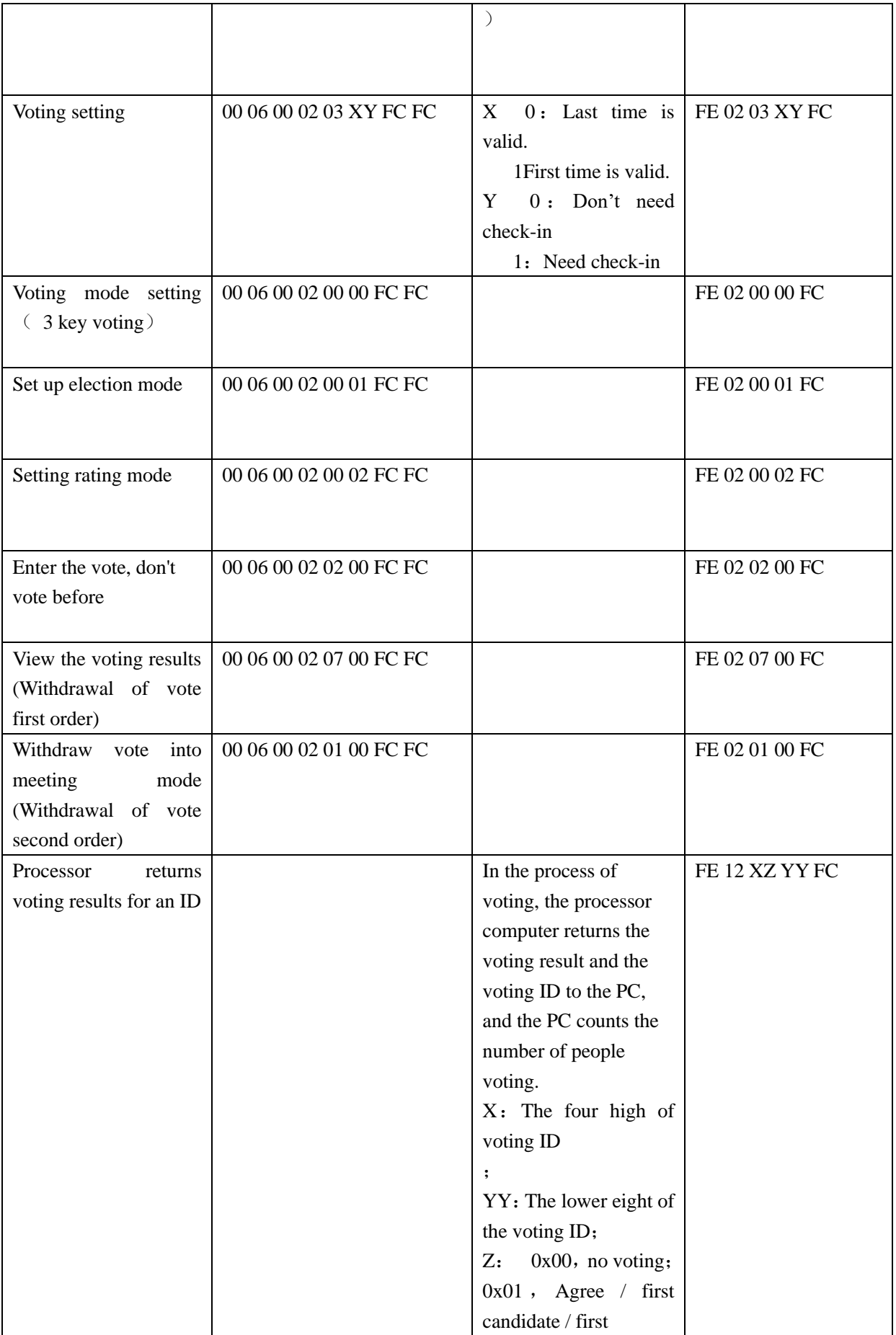

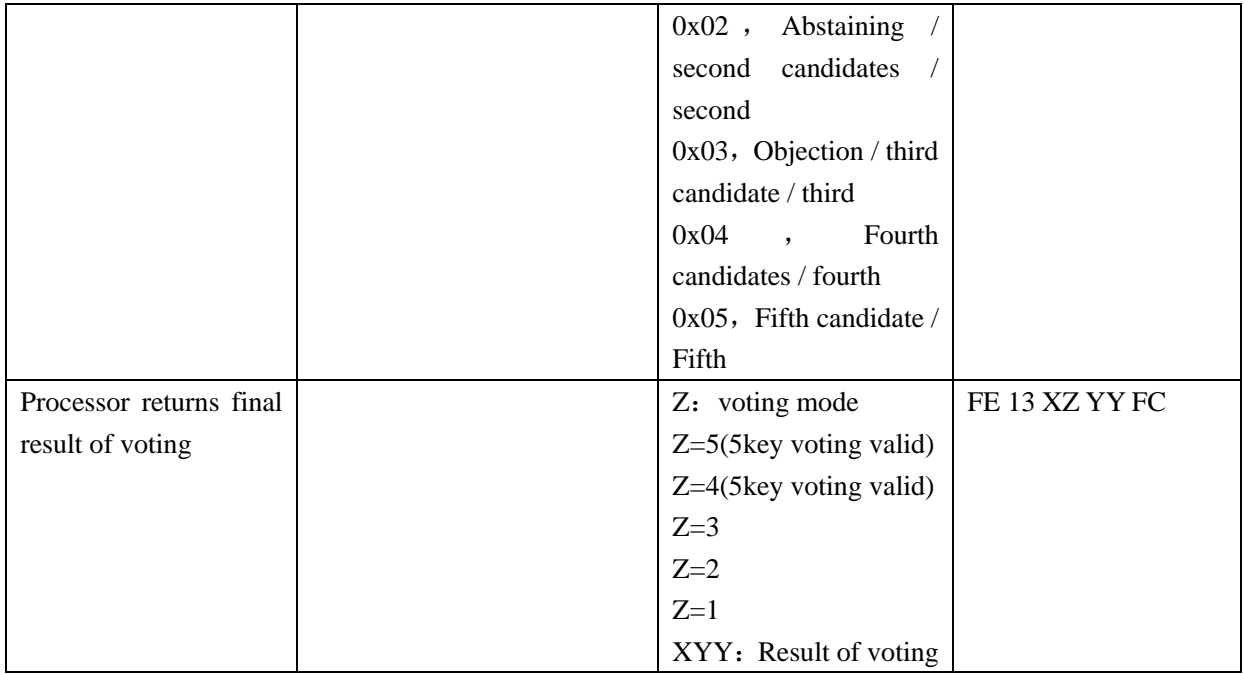

# **Conference module control orders**

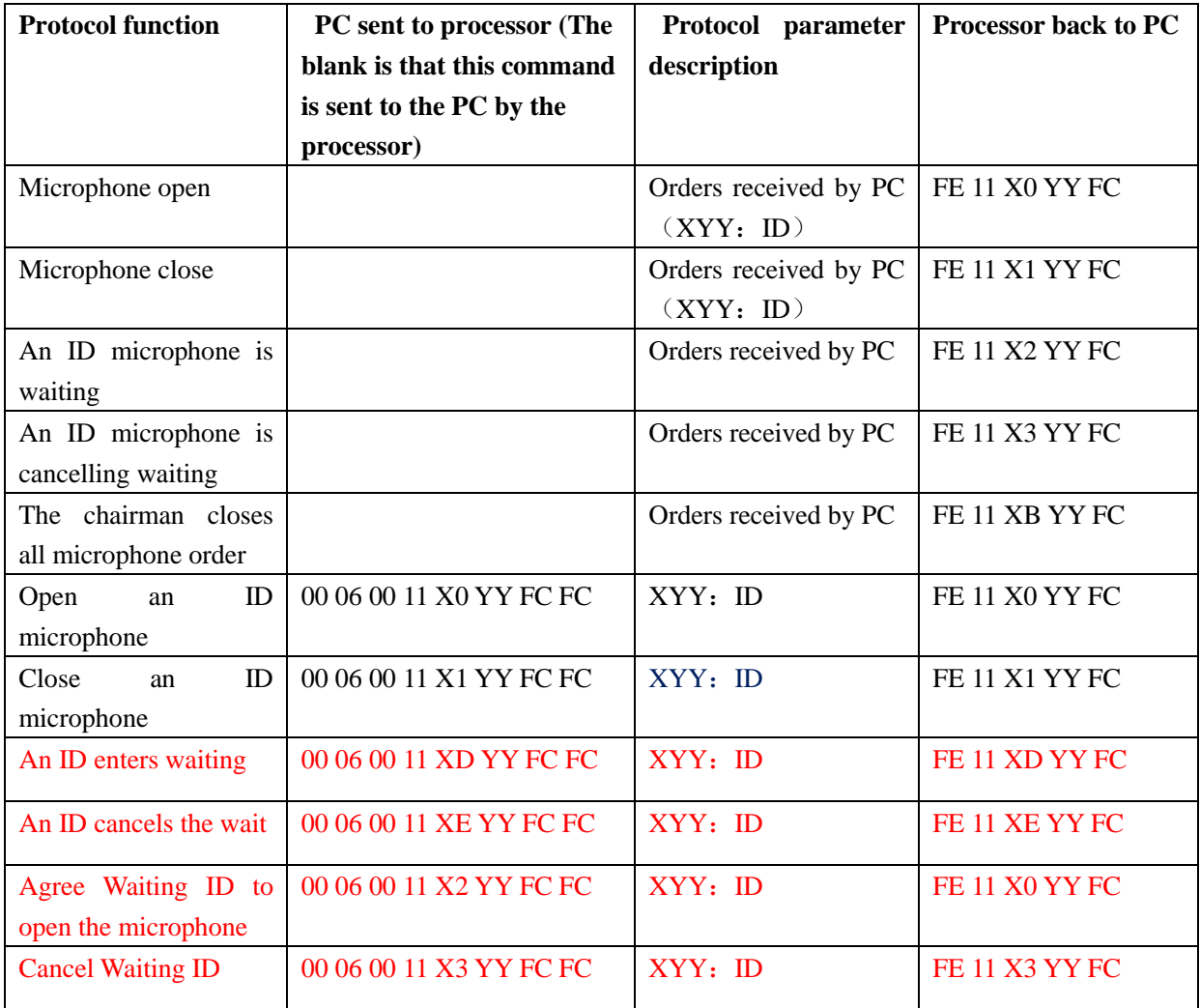

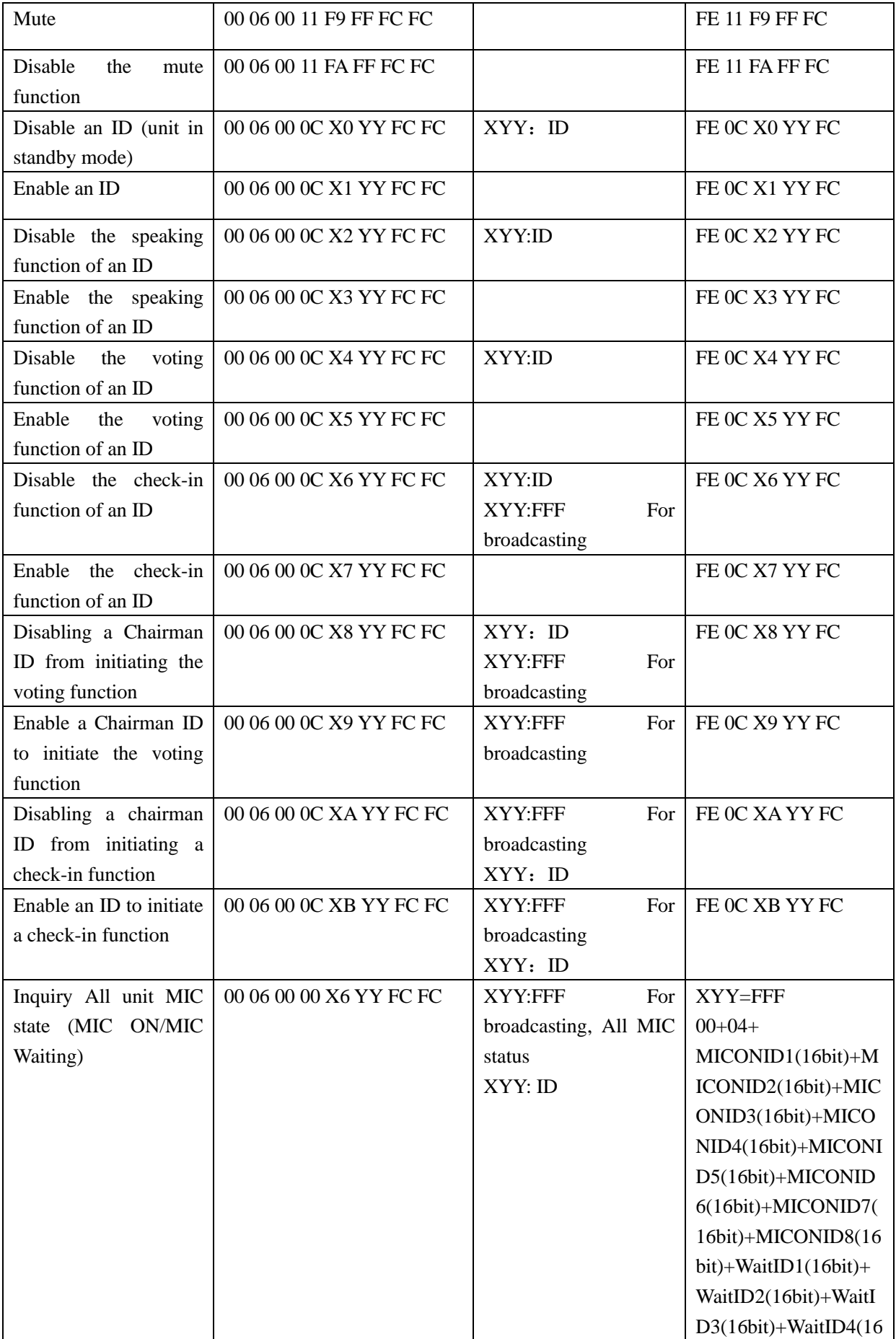

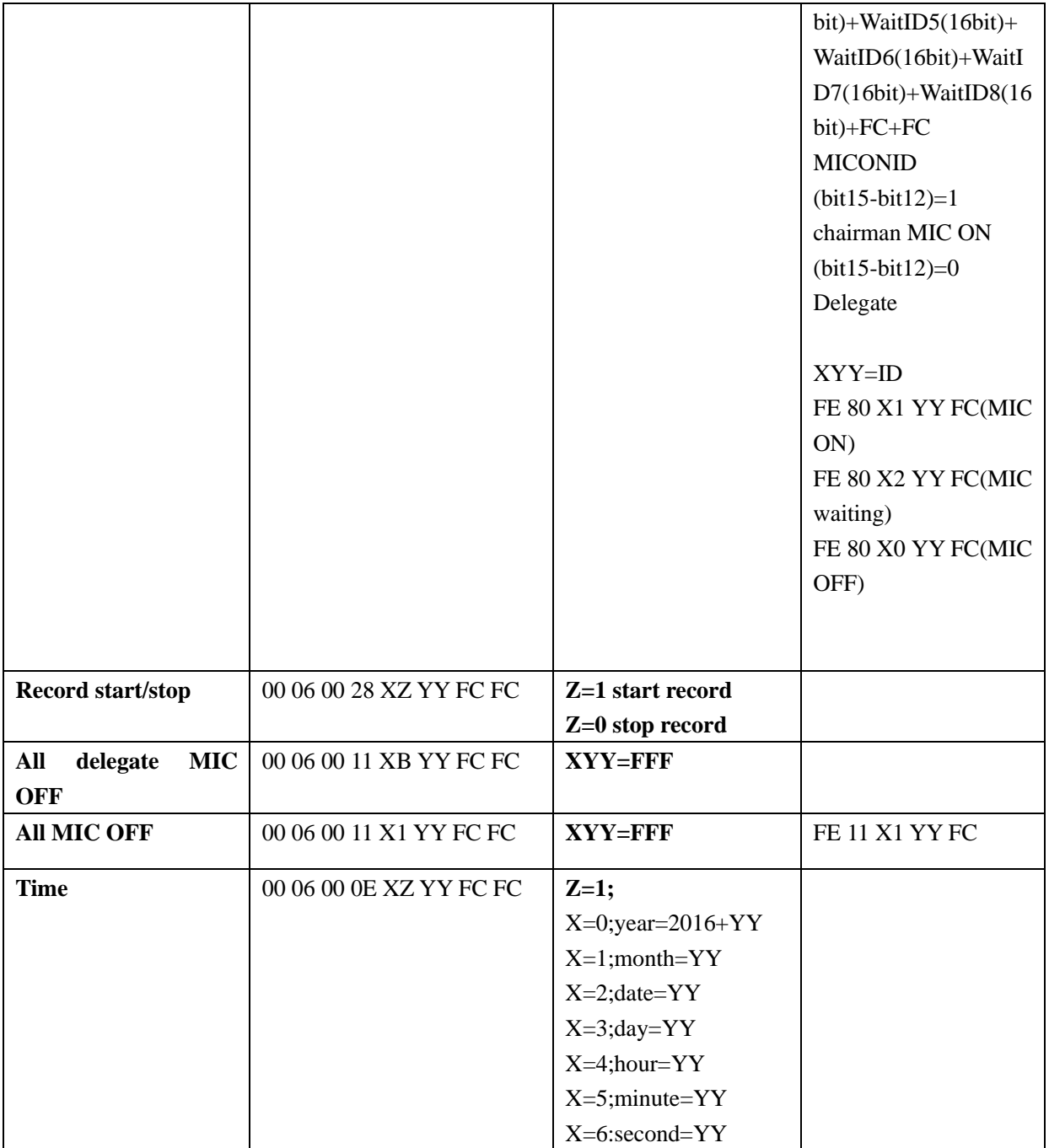

# **Camera tracking orders**

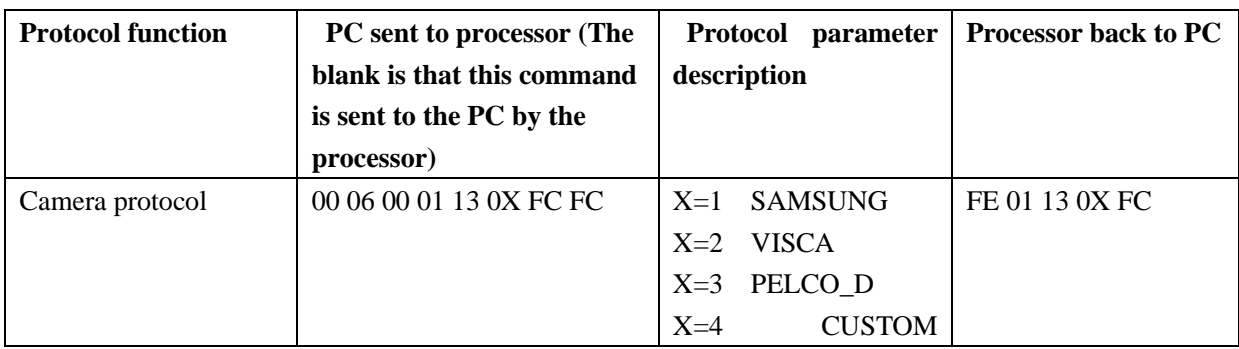

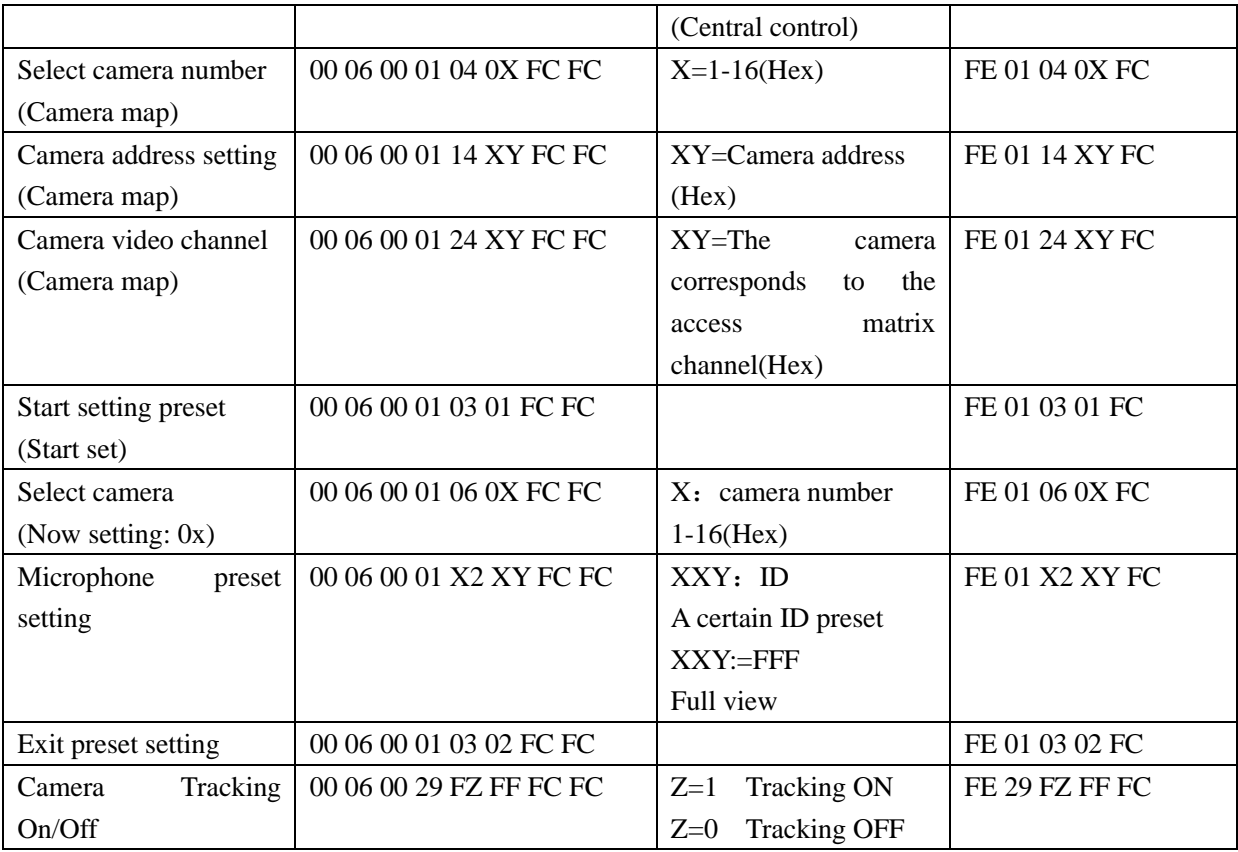

# **IC card orders**

IC card information upload command: Frame header (16bit)+ID (16bit)+UID (8 bytes)+0xFCFC Frame header: 00 03 ID: Unit ID UID: IC card serial number 0xFCFC: End

For example: 00 03 00 01 79 84 4E 4F FC FC

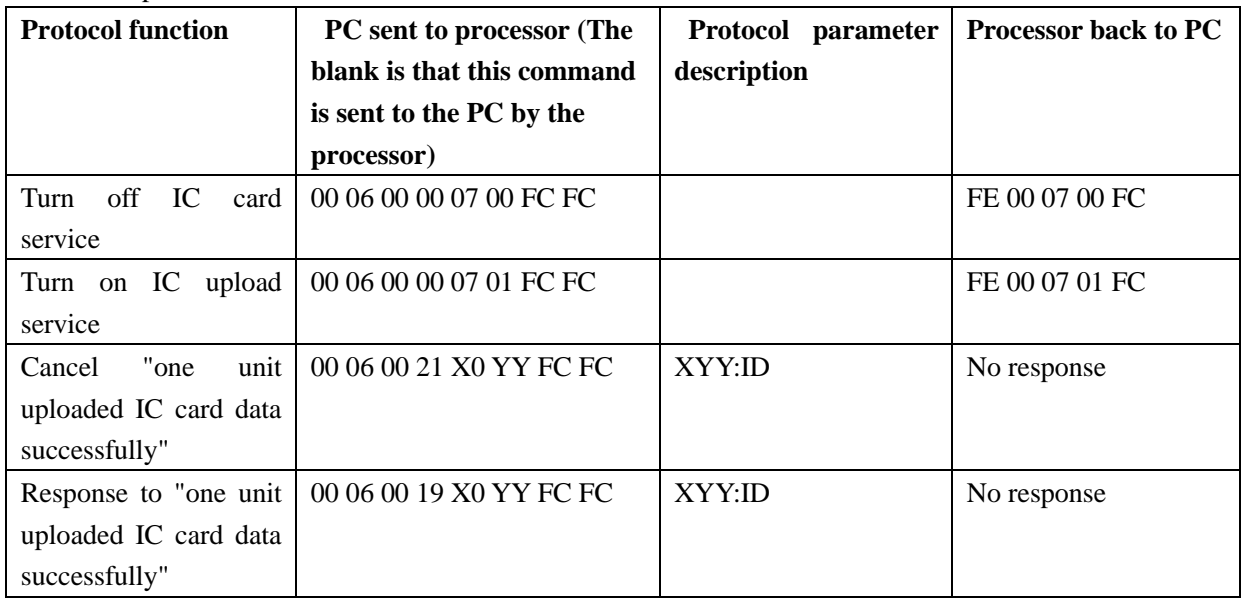

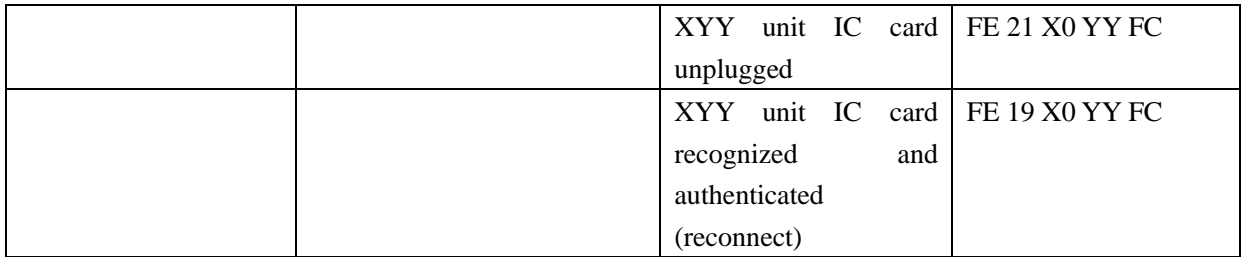

# **Online status orders**

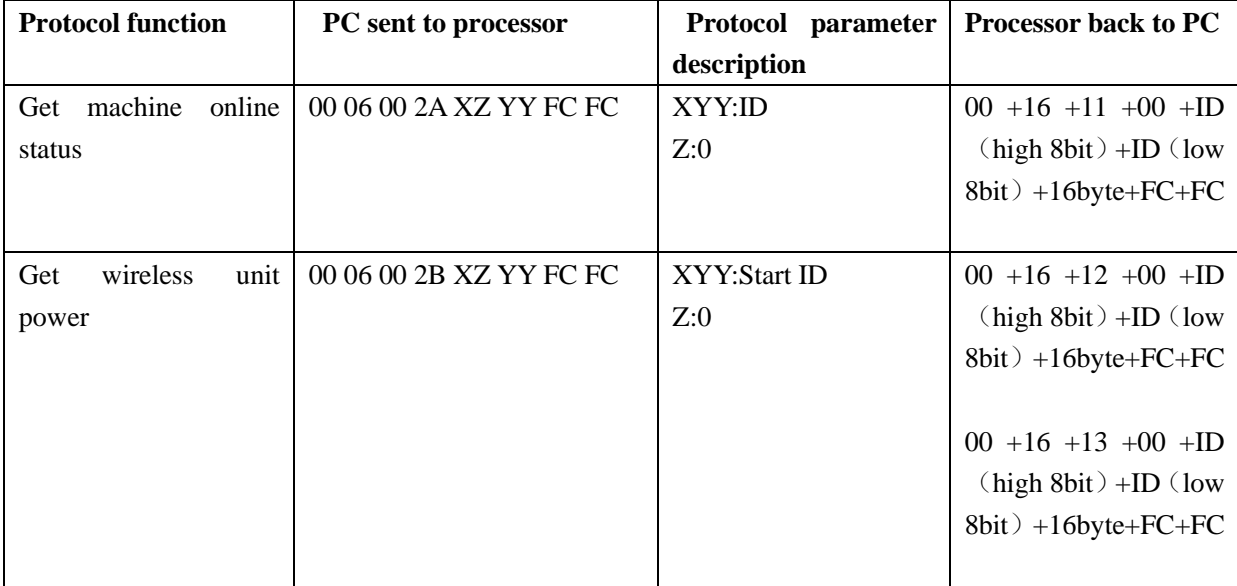

1. The machine obtains commands online

 $00 + 16 + 11 + 00 + 1D$  (high 8bit) +ID (low 8bit) +16byte+FC+FC

(16byte represents the online unit, each bit represents the current machine online, low bit first, here ID represents the starting ID)

2. Wireless power acquisition command

 $00 +16+12 +00 +1D$  (high 8bit) +ID (low 8bit) +16byte+FC+FC

(16byte represents the power of 16 machines, the ID here is the starting ID)

3. Wireless signal strength acquisition command

 $00 + 16 + 13 + 00 + ID$  (high 8bit) +ID (low 8bit) +16byte+FC+FC

(16byte represents the signal strength of 16 machines, the ID here is the starting ID)

# **Example 1**

**PC sent to processor:** 00 06 00 2A 01 01 FC FC

**Return Code:** 00 16 11 00 00 01 03 00 00 00 00 00 00 00 00 00 00 00 00 00 00 00 FC FC

**0x03 converted to binary is 00000011, counting from the lower bit, which means microphones' ID 1 and 2 are online**

# **Example 2**

**Calculation formula:**

**Battery power percentage: [(value(dec) \* 8 - 1100) / (1791 - 1100) \* 100]+%**

**Signal strength: 0/1/2/3/4 grid signal(4,value(dec) < 40 / 3,val > 45 and val < 50 / 2,val > 55** 

#### **and val < 60 / 1,val > 65 and val < 70 / 0,val > 70 and val < 255)**

**PC sent to processor:** 00 06 00 2B 00 01 FC FC

**Return Code:** 00 16 12 00 00 01 00 00 D2 00 00 00 00 00 00 00 00 00 00 00 00 00 FC FC 00 16 13 00 00 01 FF FF 11 FF FF FF FF FF FF FF FF FF FF FF FF FF FC FC **Battery power-** 00 16 12 00 00 01 00 00 D2 00 00 00 00 00 00 00 00 00 00 00 00 00 FC FC **Signal strength-** 00 16 13 00 00 01 FF FF 11 FF FF FF FF FF FF FF FF FF FF FF FF FF FC FC the value  $0xD2 = 210$ dec,  $0x11 = 17$ dec. Battery power percentage=[(210dec \* 8 - 1100) / (1791 - 1100) \* 100]+%  $\approx$ 84% Signal strength=4 grid signal(because 17dec<40)

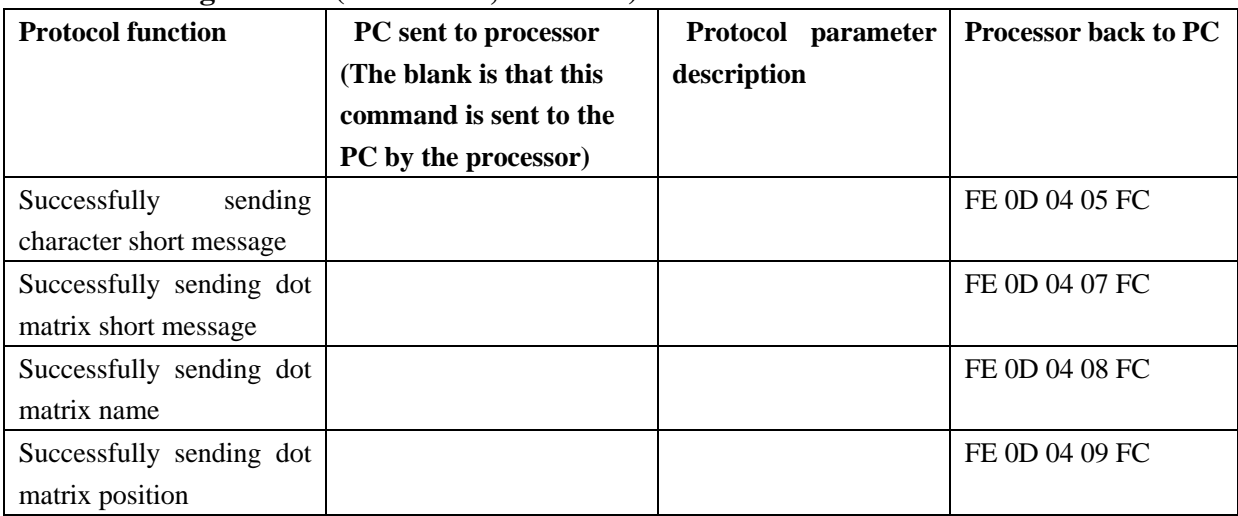

#### **Short message orders (dot matrix, extended)**

# **Microphone name display orders**

Example: Send the name "123456" to ID 0001 (use ASCII code for English, GBK code for Chinese, and Unicode for other languages): 00 0E 06 00 00 22 01 01 31 32 33 34 35 36 FC FC

# 00 0A 06 00 ZX YY MM NN 00 00 FC FC

XYY=ID, change the avatar and country individually; XYY=FFF, change the avatar and country globally, the name display will not be affected

00 0A 06 00 ZX YY MM NN FF FF FC FC

XYY=ID, do not display the name of the ID, only display the ID; XYY=FFF, modify the avatar and country globally, do not display the name at all

00 0A 06 00 ZX YY MM NN FF FE FC FC

XYY=ID, display the ID name; XYY=FFF, globally modify the avatar and country, display all names

06 xx (xx is the sequence number, the number of retransmissions, and the same ID number has a retransmission sequence number)

00 0E (total number of bytes, 2 bytes) 06 00 (sending name type, mainly 06) 00 01 (ID number, 2 bytes) 01 (default avatar serial number) 01 (default country serial number) 31 32 33 34 35 36

# FC FC

00 01 (ID number, 2 bytes) 01 (default avatar serial number) 01 (default country serial number) 00 00 FC FC only changes the avatar or country serial number

00 0E FF FF (ID number, 2 bytes) 01 (default avatar serial number) 01 (default country serial number) 00 00 FC FC only changes the avatar or country serial number, but does not change the name display

00 0E FF FF (ID number, 2 bytes) 01 (default avatar serial number) 01 (default country serial number) FF FE FC FC changes all ID characters and displays the clear command